# Thinking in Java chapter4 笔记和习题

#### emacsun

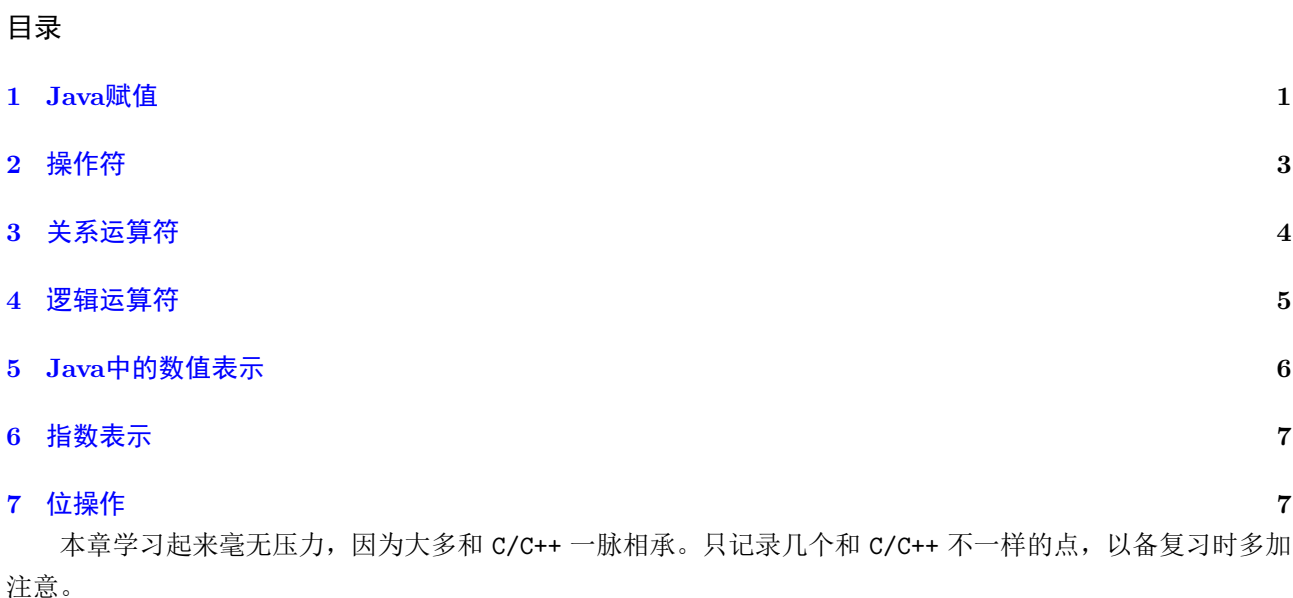

### <span id="page-0-0"></span>1 Java赋值

第四章给出带有一个整数成员的类的赋值,

```
1 // assignment with objects is a bit tricky<br>2 import static net.mindview.util.Print.*;
       import static net.mindview.util.Print.*;
 3
 \begin{array}{c|cc}\n4 & \text{class } \text{ Tank}\{\n\end{array}\begin{bmatrix} 5 \\ 6 \end{bmatrix} int level;
      6 }
 7
 8 public class assignment{<br>9 public static yoid m
  9 \vert public static void main (String [] args) {
10 Tank t1 = new Tank ();
11 \vert Tank t2 = new Tank ();
\begin{array}{c|c} 12 & \text{t1. level} & = 47; \\ 13 & \text{t1. level} & = 27; \end{array}\begin{array}{c|cc} 13 & t1. \text{level} & = & 27; \\ 14 & \text{print}("1:t1.1e) \end{array}14 print ("1: t1. level : \bigcup_{i=1}^{n} + t1. level + \bigcup_{i=1}^{n} + t2. level : \bigcup_{i=1}^{n} + t2. level :
15 " , t2 . level : " + t2 . level );
\begin{array}{c|cc} 16 & t1 = t2 \\ 17 & print("2) \end{array}17 print ( " 2: t1 . level : " + t1 . level +
18 " , t2 . level : " + t2 . level );
\begin{array}{c|c} 19 & \text{t1. level} = 33; \\ 20 & \text{print("3: t1. le}) \end{array}20 print ("3: t1. level : \begin{array}{ccc} 20 \\ \text{...} \\ 21 \end{array} + t1. level + \begin{array}{ccc} 2.1 \\ \text{...} \\ 2.1 \end{array} + t2. level);
\begin{array}{c|c} 21 & \cdot & \cdot & \cdot \\ 22 & \cdot & \cdot & \cdot \\ 22 & \cdot & \cdot & \cdot \\ \end{array} t2. level = 99;
\begin{array}{c|c}\n 22 & \text{t2. level} = 99; \\
 23 & \text{print}("4:t1.1e)\n \end{array}23 \begin{array}{ccc} \text{print}(\texttt{"4:t1.level:} \texttt{ " + t1.level +} \end{array}24 " , t2 . level : " + t2 . level );
\begin{array}{c|c} 25 & & \rightarrow \\ 26 & & \rightarrow \end{array}26 }
```
在第16行执行结束之后, t1 和 t2 变成同一个对象, 原先 t2 指向的对象会被garbage collector收走。如果不想 t2 被收走,则需要对对象的每个域进行赋值操作:

 $t1. level = t2. level;$ 

接下来给出对应的 float 类型, 也就是第四章练习2.

```
1 // assignment with objects is a bit tricky<br>2 import static net.mindview.util.Print.*;
        import static net.mindview.util.Print.*;
 3
 4 class Tank {
 5 float level;
 6 }
 \frac{7}{8}8 public class assignment{<br>9 public static void m
  9 \vert public static void main (String [] args) {
10 Tank t1 = new Tank ();
11 \vert Tank t2 = new Tank ();
12 t1. level = 47.47f;
13 t1. level = 27.27f;
14 | print ("1:t1. level: " " + t1. level +\begin{array}{c|cccc}\n 15 & & & & \text{``, } \texttt{u} \texttt{t} \texttt{2} \texttt{.} \texttt{level} : \texttt{u} \texttt{''} & + & \texttt{t} \texttt{2} \texttt{.} \texttt{level} \texttt{)};\n 16 & & & \texttt{t} \texttt{1} & = & \texttt{t} \texttt{2};\n \end{array}\begin{array}{c|cc} 16 & \text{t1 = t2;} \\ 17 & \text{print} \end{array}print("2:t1. level: " " + t1. level +18 \begin{array}{ccc} 18 & \cdot & \cdot \\ 19 & \cdot & \cdot \\ 14. \text{level} & = 33.33f: \end{array} + t2. level);
\begin{array}{c|c} 19 & \text{t1. level} = 33.33f; \\ 20 & \text{print("3:t1. level}: \end{array}print("3:t1.length:u" + t1.length +21 \begin{array}{c} 21 \\ 22 \end{array} \begin{array}{c} \text{...} \ \text{...} \ \text\begin{array}{c|c} 22 & t2.1 \text{e} \text{ve1} = 99.99 \text{f}; \\ 23 & \text{print}("4:t1.1 \text{e} \text{ve1}; \end{array}23 print ("4: t1. level : \begin{array}{ccc} 23 & \text{print} & \text{if } 4: \text{level} : \text{``} & \text{if } 4: \text{level} : \text{``} & \text{if } 2 \text{ level} : \text{``} & \text{if } 2 \text{ level} \text{;} \end{array}", _\sqcupt2.level:" + t2.level);
25 }
26 \mid \}
```
注意在赋值程序对应的 float 版本中,浮点数的赋值 t1.level = 47.47f 这个 47.47f 如果改成 47.47 在我的编译器 JSE8 上会出错。一定是有一个开关,可以允许这样的赋值,这个开关就是 cast 即类型转换。

Java 是强类型语言,默认的 int 变量初始化值是 0 ; long 变量初始化值是 0L ; float 变量初始化值是 0.0f ; double 初始化值是 0.0d.

当向一个函数传递对象的时候,也要注意传递的是引用,如下:

```
1 // assignment with objects is a bit tricky
 2 import static net . mindview . util . Print .*;
 3
 4 class Letter {
 \begin{array}{c|c} 5 & \text{char } c; \\ 6 & \text{float } f \end{array}\begin{bmatrix} 6 \\ 7 \end{bmatrix}} float ff;
     7 }
 8
9 public class PassObject{<br>10 static yoid f(Letter
             static void f (Letter y){
11 \vert v.c = 'z';
\begin{array}{c|cc} 12 & \text{y} & \text{f} & = & 12.3445 \text{f} \\ 13 & \text{y} & \text{y} & \text{y} \end{array}\begin{array}{c} 13 \\ 14 \end{array}public static void main (String [] args) {
15 Letter x = new Letter ();
\begin{array}{c|c}\n 16 \\
 17 \\
 x . f f = 234\n\end{array}\begin{array}{c|c}\n 17 \\
 18\n \end{array} \begin{array}{c|c}\n x. \text{ff} = 234.45 \text{f}; \\
 \text{print}("1:x.c..")\n \end{array}print(" 1:x.c_{||} " + x.c +19 "x.ff'' + x.ff';\begin{array}{c|c} 20 & \text{f (x)}; \\ 21 & \text{print} \end{array}print("2:x.c_{\sqcup} " + x.c +22 "x.ff'' + x.ff';23 }
24 \mid \}
```
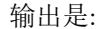

1:x.c ax.ff 234.45 2:x.c zx.ff 12.3445

可以看到当把 x 传递给 f() 时, 传递给 f() 的是引用, 在 f() 中执行的操作直接影响到 x 的值, 这与 C/C++ 中不同。

<span id="page-2-0"></span>2 操作符

```
1 | import java.util.*;
 2 import static net . mindview . util . Print .*;
 3
 4 public class MathOps
 \frac{5}{6}6 public static void main (String args [])
  7 {
 8 // create a seeded random number generator
9 Random rand = new Random (47);<br>10 int i.i.k:
\begin{array}{c|c}\n 10 & \text{int } i, j, k; \\
 11 & \text{ i = rand.} \n \end{array}j = \text{rand.nextInt}(100) +1;12 k = rand . next Int (100) +1;
\begin{array}{c|c}\n 13 \\
 14\n \end{array} \begin{array}{c|c}\n \text{i} = \text{j} + \text{k} ;\n \text{print}("i_{11})\n \end{array}14 print \begin{array}{ccc} 14 & \text{print} \\ 15 & \text{min} \end{array}\binom{1}{1} \binom{1}{1} + \binom{1}{k} (\binom{1}{k} + k +
\frac{16}{17} \frac{1}{17} \frac{1}{17} \frac{1}{17} \frac{1}{17} \frac{1}{17} \frac{1}{17} \frac{1}{17} \frac{1}{17} \frac{1}{17} \frac{1}{17} \frac{1}{17} \frac{1}{17} \frac{1}{17} \frac{1}{17} \frac{1}{17} \frac{1}{17} \frac{1}{17} \frac{1}{17} \frac{1}{17} 
                \mathcal{F}18 \mid
```
在这段程序中,为了生成一个随机数,调用了 Random 这个 Class 。当没有指定随机数种子时,随机数种子是 当前时间。

除了 nextInt() 这个方法外,还有其他方法,比如 nextfloat(), nextdouble() 详见这个类的方法总 结。

```
1 import java . util .*;
 2 import static net . mindview . util . Print .*;
 3
 \begin{array}{c|cc}\n4 & \text{public class MathOps} \\
5 & 1\n\end{array}\begin{matrix}5\\6\end{matrix} {
 6 public static void main (String args [])
 7 {
 8 // create a seeded random number generator<br>9 Random rand = new Random (47);
                    Random rand = new Random (47);
10 | int i, j, k;
11 j = rand.nextInt (100) +1;<br>
k = rand.nextInt (100) +1;12 \hat{k} = \text{rand.nextInt}(100) +1;<br>
13 i = j + k;i = j + k;14 | print ("j_{\sqcup} (\sqcup" + j +
15 " ) + k ( " + k +
16 "\_)\_=\_\_ " + i);
17 float i, j, k;
18 j = rand.nextFloat (100) +1;19 k = rand . nextFloat (100) +1;
20 i = j + k;
21 print ("j_{\mu}(" + j + j_{\nu})<br>"
22 " ) + k ( " + k +
                                \binom{1}{2} \frac{1}{2} = \frac{1}{2} \frac{1}{2} + i );
\frac{24}{25}\begin{array}{c|c} 25 & \text{double } i, j, k; \\ 26 & i = \text{rand.next} \end{array}i = \text{rand.nextDouble} (100) +1;27 \n\begin{array}{rcl}\n27 & \text{k = rand.nextDouble} & (100) +1; \\
38 & \text{i = i + k:}\n\end{array}\begin{array}{c|c}\n 28 & \text{i} = \text{j} + \text{k}; \\
 29 & \text{print}(\text{"i}_{\text{l}}) \n\end{array}29 print ("j_U(U'' + j +<br>30 print ("j_U(U'' + j +\sum_{i=1}^{n} ) \sum_{i=1}^{n} + k +
31 \begin{pmatrix} 31 \\ 32 \end{pmatrix} \begin{pmatrix} 1 \\ 1 \end{pmatrix} \begin{pmatrix} 1 \\ -1 \end{pmatrix} \begin{pmatrix} 1 \\ -1 \end{pmatrix} \begin{pmatrix} 1 \\ -1 \end{pmatrix} \begin{pmatrix} 1 \\ 1 \end{pmatrix} \begin{pmatrix} 1 \\ 1 \end{pmatrix}32\,
```
 $33 \mid$  }

上述代码会报错: 错误信息是, i,j,k 已经定义了, 这在 C/C++ 中是允许的,但是在Java中却是不允许的。 看如下代码:

```
\frac{1}{2} import java.util.*;
 2 import static net.mindview.util.Print.*;<br>3 public class ExerciseCh0404
     public class ExerciseCh0404
 4 {
 5 public static void main (String args [])
 6 {
 7 | int distance=100;
 8 int time =300;
\begin{array}{c|c} 9 & \text{float velocity;} \\ 10 & \text{velocity} = (f1_0) \end{array}10 velocity = (float) distance / time;<br>11 print("distance../..time..=.." + veloci
           \text{print}("distance_{\sqcup}/\sqcup \text{time}_{\sqcup} = \sqcup" + \text{ velocity});12 }
13 }
```
如果在第10行不加 float 显示的指示一下,结果输出就是:

distance / time =  $0.00$ 

如果加 float 指示转换除法结果为的类型就会把计算结果转换为浮点类型。

distance / time = 0.333333334

#### <span id="page-3-0"></span>3 关系运算符

在Java中一切都是对象。所以针对对象的比较会带来一些意想不到的结果。看如下代码:

```
1 public class Equivalence
\begin{array}{c} 2 \\ 3 \end{array} {
         public static void main (String args [])
 4 {
5 Integer n1 = new Integer (47);<br>6 Integer n2 = new Integer (47);
              Integer n2 = new Integer(47);7 System. out. println (n1 == n2);
8 \nvert System.out.println (n1 != n2);
         \mathcal{F}10 }
```
输出结果是:

false

true

确实surprise! 两个内容相同的整数(都是47), 但我们判断它们是否相等时, 结果居然是 false 。这是因为 在Java中== 这个关系运算符比较的不仅仅是内容,还比较 reference . 想要比较内容是否相等正确的做法 是:使用方法 equals()

```
1 public class Equivalence
\begin{array}{c|c} 2 & 5 \\ 3 & 2 \end{array}\begin{array}{c|c} 3 & \text{public static void main(String args[])} \end{array}4 {
5 Integer n1 = new Integer (47);<br>6 Integer n2 = new Integer (47);
\begin{array}{c|c} 6 & \text{Integer } n2 = \text{new Integer} (47); \\ 7 & \text{System.out.println} (n1.equals) \end{array}7 System.out.println(n1.equals(n2));<br>8 }
            }
9 }
```
输出结果是:

true

方法 equals() 是 Integer 内置的一个方法,用来比较内容是否相等。同理, Float 类的对象也有 equals() 方法。

```
1 public class Equivalence
\frac{2}{3}\begin{array}{c|c} 3 & \text{public static void main(String args[])} \end{array}4 {
5 Float n1 = new Float (47.0456f);<br>6 Float n2 = new Float (47.0456f);
\begin{array}{c|c|c|c|c|c} 6 & \text{Float n2 = new Float (47.0456f);} \ \hline 7 & \text{System.out.println(n1.equals(n))} \end{array}System.out.println(n1.equals(n2));8 }
9 }
```
输出结果是:

true

这还没完,见如下代码:

```
\begin{array}{c|cc}\n1 & \text{class Value} & \text{4} \\
2 & \text{int i:} & \n\end{array}int i:
 3 \mid \}4
 5 public class Equivalence
 \frac{6}{7}7 public static void main (String args [])<br>8
 8 {
\begin{array}{c|c} 9 & \text{Value n1 = new Value();} \\ 10 & \text{Value n2 = new Value();} \end{array}10 \n  Value n2 = new Value ();<br>
11 n1 \cdot i = n2 \cdot i = 100;
11 n1.i = n2.i = 100;<br>12 System.out.println
             System.out.println(n1.equals(n2));<br>}
13 }
14 | }
```
你认为结果是什么?会是 true 么?如果你认为是 true, 那么你就错了。结果是 false 。这是因为 equals() 函数默认比较的是 reference 。如果要 equals() 函数比较自定义对象的内容, 那么你得重载 equals() 这个 函数。那么,如果我照如下方法写代码呢?

```
\begin{array}{c|cc}\n1 & \text{class Value} & \text{4} \\
2 & \text{int i:} & \n\end{array}int i;
 3 \mid4
 5 public class Equivalence<br>6 \left\{ \right.\begin{array}{c} 6 \\ 7 \end{array} {
             public static void main (String args [])
 8 {
\begin{array}{c|c}\n 9 & \text{Value n1 = new Value();} \\
 10 & \text{Value n2 = new Value();}\n \end{array}Value n2 = new Value();
11 | n1.i = n2.i = 100;12 System.out.println (n1.i. equals (n2.i));<br>13
13 }
14 }
```
编译报错:

Equivalence.java:12: error: int cannot be dereferenced System.out.println(n1.i.equals(n2.i));

#### <span id="page-4-0"></span>4 逻辑运算符

Java语言中对逻辑云算法的操作也不同于 C/C++. 在 C/C++ 中,非零值都是 true ,只有零会被当成 false . 但是在Java中却不是:在Java中,不能把非零值或者零当做 boolean 来处理, boolean 值只有两种 true 或者

false . 看代码:

```
1 import java.util.*;<br>2 import static net.m
      import static net.mindview.util.Print.*;
 3
 \begin{array}{c|cc}\n4 & \text{public class } \text{Bool} \\
5 & 4\n\end{array}\begin{bmatrix} 5 \\ 6 \end{bmatrix}6 public static void main (String args [])
 7 {
 8 Random rand = new Random (47);<br>9 int i = rand.nextInt(100);
\begin{array}{c|c} 9 & \text{int } i = \text{rand.nextInt}(100); \\ 10 & \text{int } j = \text{rand.nextInt}(100); \end{array}int j = rand.nextInt(100);11 | print ("i_{\Box} = \Box" + i );
12 | print ("j<sub>u</sub>=<sub>u</sub>" + j);13 | print ("i_{\sqcup}<\{j_{\sqcup}is_{\sqcup}" + (i<j));
14 print ("i]_{\text{u}}\text{sin}" + (i > j ));<br>
15 print ("i]_{\text{u}} s = (i]_{\text{u}} + (i s = i)
                     print(" i_{\sqcup} < i_{\sqcup} i_{\sqcup} i_{\sqcup} " + (i < i));
16 | print ("i_{\sqcup}>=\overline{\bigcup_{j} i s_{\sqcup}}" + (i>=\overline{j}));
17 | print ("i<sub>u</sub> = -i<sub>u</sub> j<sub>u</sub> i<sub>u</sub>] + (i = -j));
18 print ("i_{\text{u}}!=\overrightarrow{j_{\text{u}}} is " + (i!=j));
19 print ("i_{\text{u}} k k_{\text{u}} j_{\text{u}} i s_{\text{u}}" + (ik k j));
2021 }
```
这个代码的第19行会报错,因为 && 这样的逻辑运算符只针对 boolean 类型, 在 C/C++ 中这样的操作是允许 的。但是在 Java 中却不是允许的。所以 Java 是比 C/C++ 更强的有类型语言,在写代码的时候最好把类型转 化这样的写清楚,不要指望系统自动去转换,这样的代码也更好懂。

#### <span id="page-5-0"></span>5 Java中的数值表示

前面说过 Java 是一种强类型语言, 甚至比 C/C++ 还要强类型。因此在数值表示的时候要格外小心, 否则 在编译阶段就不会通过。这对于写出健壮的代码是非常有用的。看代码:

```
1 import static net . mindview . util . Print .*;
 2
 3 public class ExerciseCh0408
 \begin{array}{c} 4 \\ 5 \end{array} {
 5 public static void main (String args [])<br>6
 6 {
 \begin{array}{c|c}\n7 & \text{byte} & 1 = 0 \text{X80}; \\
8 & \text{print}("i1_{1} = 1" + \end{array}8 print ("i1<sub>u</sub> = u" + Integer.toBinaryString(i1));<br>
9 print ("i1<sub>u</sub> = u" + Long.toBinaryString(i1));\frac{1}{2} print ("i1_{\sqcup} = \sqcup" + Long. toBinaryString (i1));
10 }
11 }
```
上面的代码对一个 byte 类型的变量赋值 0x80 这在边一阶段就会报错:

error: incompatible types: possible lossy conversion from int to byte byte i1 =  $0X80$ :

提醒我, 从 int 到 byte 的类型转换会出错。因为 0x80 是 int 范围内的数, byte 表示不了这个数值。 byte 只能表示 -0x80 。

如果把 0x80 改成 -0x80 则会看到输出:

```
i1 = 11111111111111111111111110000000
i1 = 1111111111111111111111111111111111111111111111111111111110000000
```
注意方法 Integer.toBinaryString 把 byte 变换成 int 来处理, Long.toBinaryString 把 byte 变换成 long 来处理而 Byte 类却没有方法 toBinaryString() 不知道 Java 是怎么想的。 -0x80 表示的是 -128 这个 数是 Byte 能表示的最小的数。在Java中所有的数都是有符号数。

#### <span id="page-6-2"></span><span id="page-6-0"></span>6 指数表示

在脚本语言 MATLAB 以及 C/C++ 中 aEb 表示  $a \times 10^b$ 。在 Java 中, 也有这种指数表示, 不过由于 Java 是 强类型语言,所以还是稍有不同。看代码:

```
\frac{1}{2} public class Exponents
 \begin{array}{c} 2 \\ 3 \end{array} {
                 public static void main (String args [])
 \begin{array}{c|c} 4 & \phantom{0}6 \end{array}\begin{array}{c|c} 5 & \text{float } \texttt{exploat} = 1.25\texttt{e}-43\texttt{f};\\ 6 & \text{float } \texttt{expl} \texttt{bat} = 1.25\texttt{E}-43\texttt{f}; \end{array}\begin{array}{c|c} 6 & \text{float } \texttt{expr} \texttt{load} & = \text{ 1.25E-43f} \text{;} \\ 7 & \text{System.out.println} \texttt{(explicit)} \end{array}System.out.println(expfloat);
 8 | System.out.println (expFloat);
\begin{array}{c|c}\n 9 & \text{double } \text{explouble} = 47 \text{ e}47 \text{d}; \\
 10 & \text{double } \text{explouble} = 47 \text{ e}47;\n\end{array}double expDouble = 47e47;
11 System.out.println(expDouble);<br>12 }
12 }
13 }
```
从这段代码中可以知道: e 和 E 是通用的。还有一些隐藏的信息: aEb 在 Java 中默认是 Double 类型。所以 代码第9行的 47e47d 的 d 是可选的, 第10行就去掉了。进而第5行和第6行的 f 是必须的, 这里的 1.25e-43f 相当于 (float) 1.25e-43 或者 (float) 1.25e-43D .

## <span id="page-6-1"></span>7 位操作

虽然没有 C/C++ 中位操作灵活,但是Java中也有对应的位操作,看代码:

```
1 import static net.mindview.util.Print.*;<br>2 public class ExerciseCh0410
         public class ExerciseCh0410
  3 {
 4 public static void main (String args [])
  5 {
  \begin{array}{c|cc}\n6 & \text{int a = 0 xBBBB};\n\hline\n7 & \text{int b = 0 x5555};\n\end{array}\begin{array}{c|c}\n7 & \text{int } b = 0 \times 55555; \\
8 & \text{print}("a_{11} = 1" + \end{array}\begin{array}{c|c} 8 & \text{print}("a<sub>u</sub>=<sub>u</sub>" + Integer.toBinaryString(a)); \\ 9 & \text{print}("b<sub>u</sub>=<sub>u</sub>" + Integer.toBinaryString(b)); \end{array}9 print ({}^{\prime}b_{u} = {}_{u}{}^{\prime\prime} + Integer . toBinaryString (b));<br>10 print ({}^{\prime}a_{u}, k = {}_{u}b_{u}{}^{\prime\prime} + Integer . toBinaryString (a
                                 \text{print}(\text{``a}_1 \text{``a}_2 \text{''}) + \text{Integer}.\text{toBinaryString(a\text{``a}_2 \text{''})};11 print \begin{pmatrix} \n\frac{1}{2} & \frac{1}{2} & \frac{\frac{1}{2} print ("a_{\text{u}} |=\frac{1}{2}b_{\text{u}}" + Integer.toBinaryString (a |=b));
13 }
14 }
```
输出为:

 $a = 1011101110111011$ 

 $b = 101010101010101$ 

a &= b 1000100010001

 $a^{\dagger} = b^{\dagger} 100010001000100$ 

a |= b 101010101010101